## Jackrabbit User ID Passwords

Jackrabbit User ID Passwords are case sensitive and must contain at least:

- $\vee$  9 characters
- $\checkmark$  1 lowercase
- $\checkmark$  1 uppercase
- $\checkmark$  1 number

Things happen, and passwords are forgotten or need to be updated periodically.

A Jackrabbit **[User](http://trainingstaff.jackrabbitclass.com/help/what-is-a-user-id) ID** password can be managed by the account User or another Jackrabbit User who has been given the required **User [Permissions](http://trainingstaff.jackrabbitclass.com/help/user-id-permissions)**.

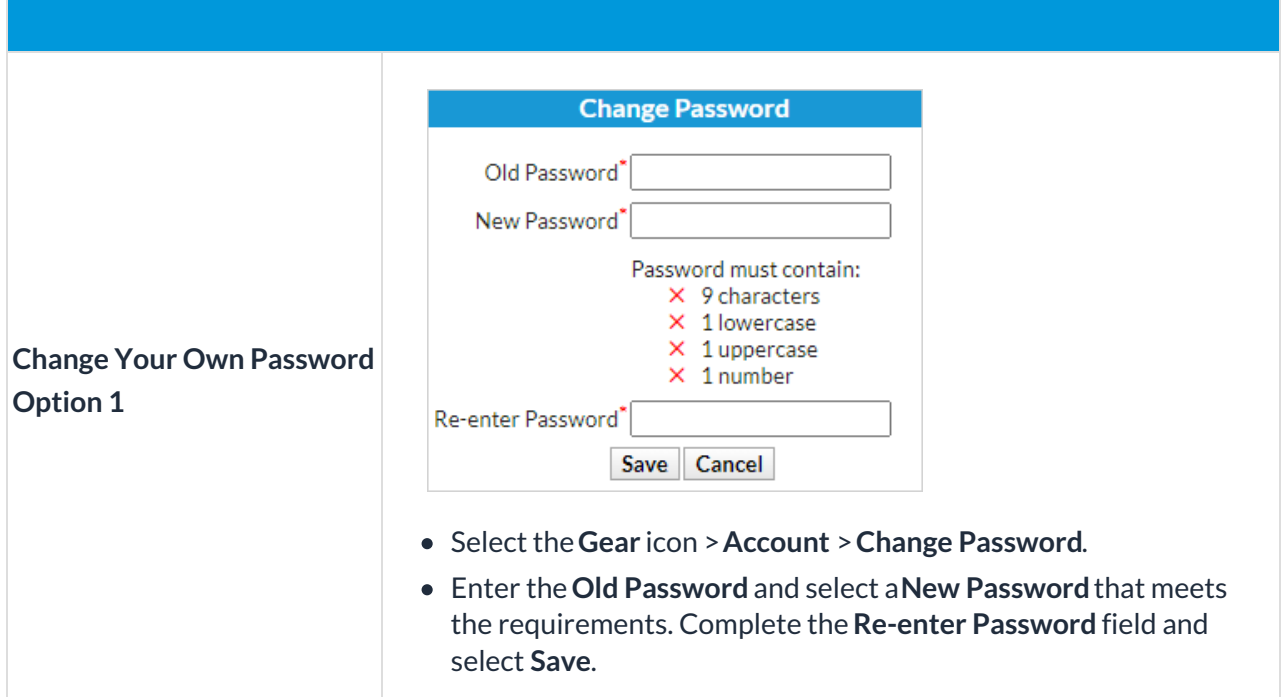

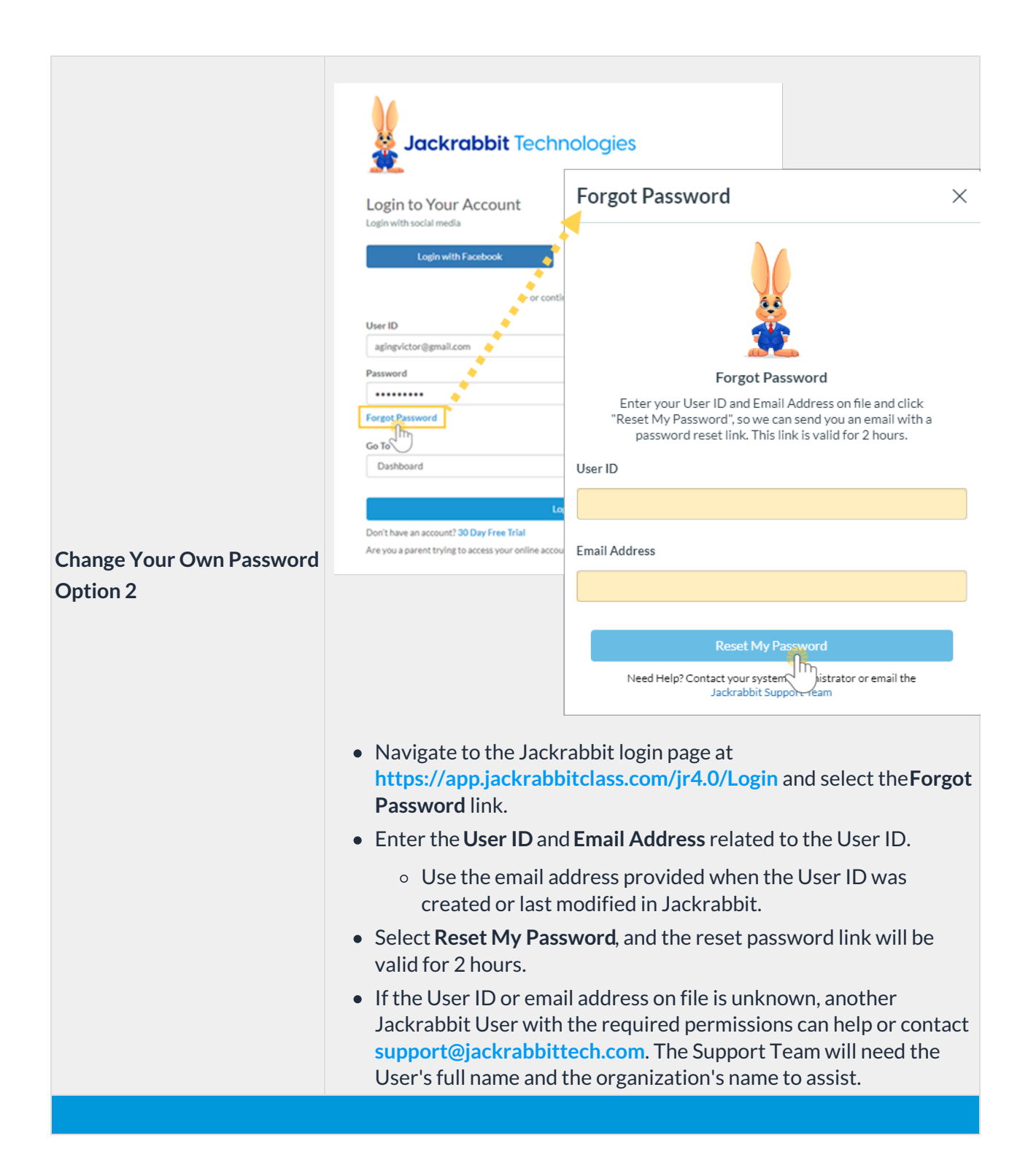

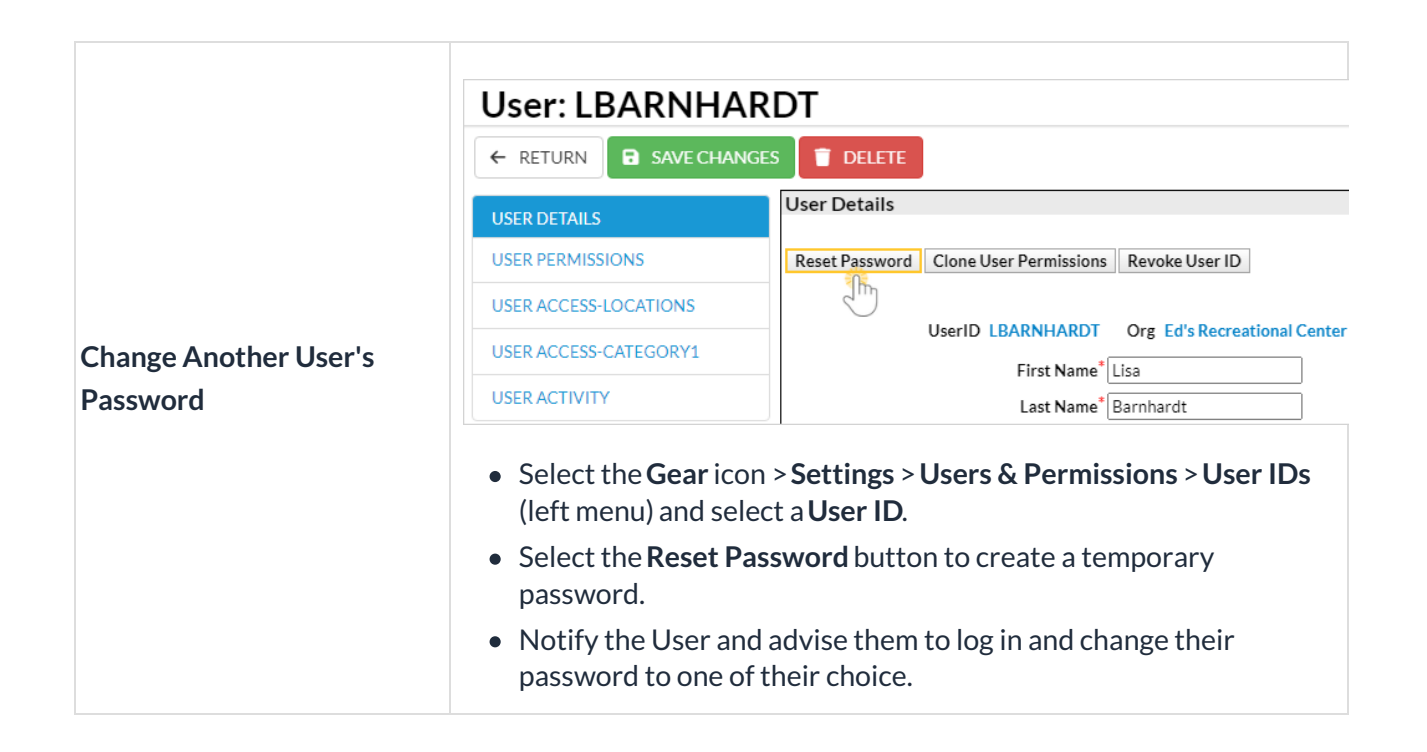

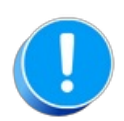

For the security of your data, Jackrabbit will block a User ID's access to your system after three failed login attempts and change the User ID status to locked out. Only a User with both the *Manage Users & [Permissions](http://trainingstaff.jackrabbitclass.com/help/user-id-status)* and *Edit User Permissions* can change the status back to normal.**Learn more about User ID Login Status**.